# **Template:Networking device package downloads RUT260**

 $\Box$ 

## **Contents**

- [1](#page--1-0) [Packages](#page--1-0)
	- o [1.1](#RUT2M_R_00.07.07.1) RUT2M R 00.07.07.1
	- [1.2](#RUT2M_R_00.07.07) [RUT2M\\_R\\_00.07.07](#RUT2M_R_00.07.07)
	- [1.3](#RUT2M_R_00.07.06.10) [RUT2M\\_R\\_00.07.06.10](#RUT2M_R_00.07.06.10)
	- [1.4](#RUT2M_R_00.07.06.8) [RUT2M\\_R\\_00.07.06.8](#RUT2M_R_00.07.06.8)
	- [1.5](#RUT2M_R_00.07.06.6) [RUT2M\\_R\\_00.07.06.6](#RUT2M_R_00.07.06.6)
	- [1.6](#RUT2M_R_00.07.06.5) RUT2M R 00.07.06.5
	- [1.7](#RUT2M_R_00.07.06.3) RUT2M R 00.07.06.3 [1.8](#RUT2M_R_00.07.06) [RUT2M\\_R\\_00.07.06](#RUT2M_R_00.07.06)
	- [1.9](#RUT2M_R_00.07.04.5) RUT2M R 00.07.04.5

## **Packages**

Per version individual packages, as well as a zipped archive of all packages, can be downloaded here. The links will redirect to an instant download from our package repository.

**Note:** Older FW package lists will be collapsed by default. Press **[Expand]** on the right side to display the list.

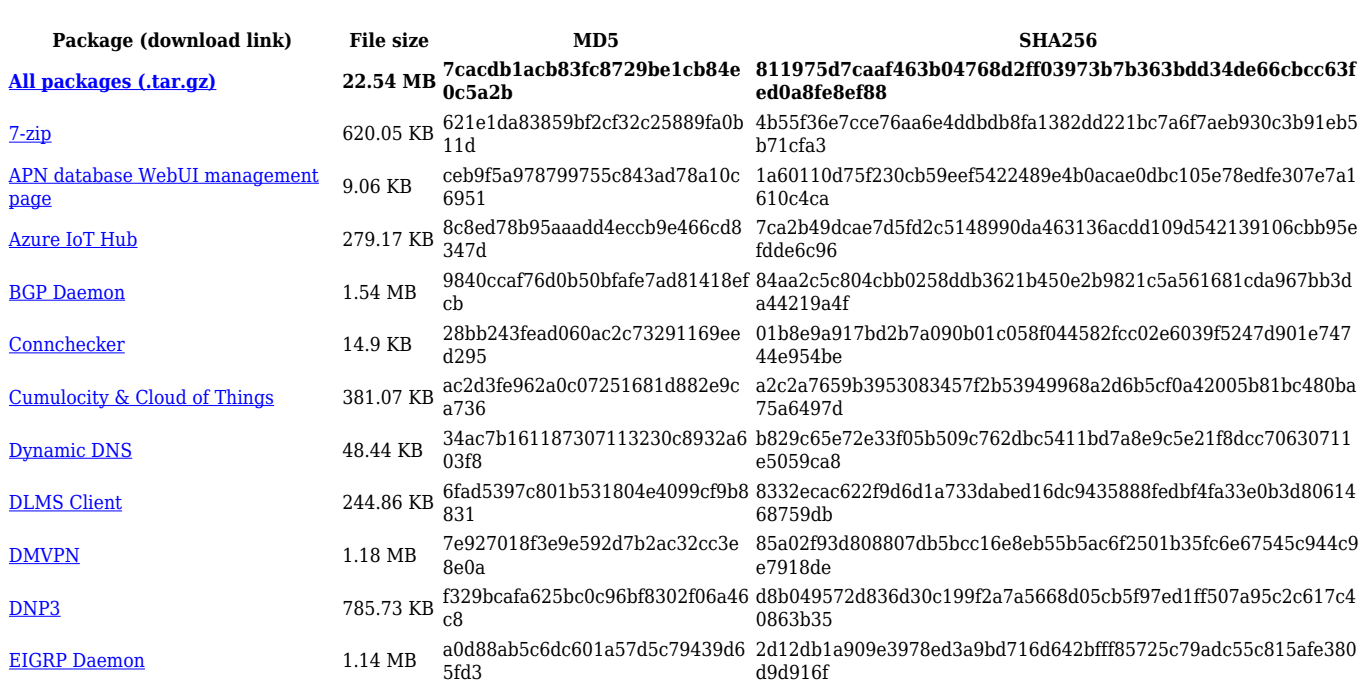

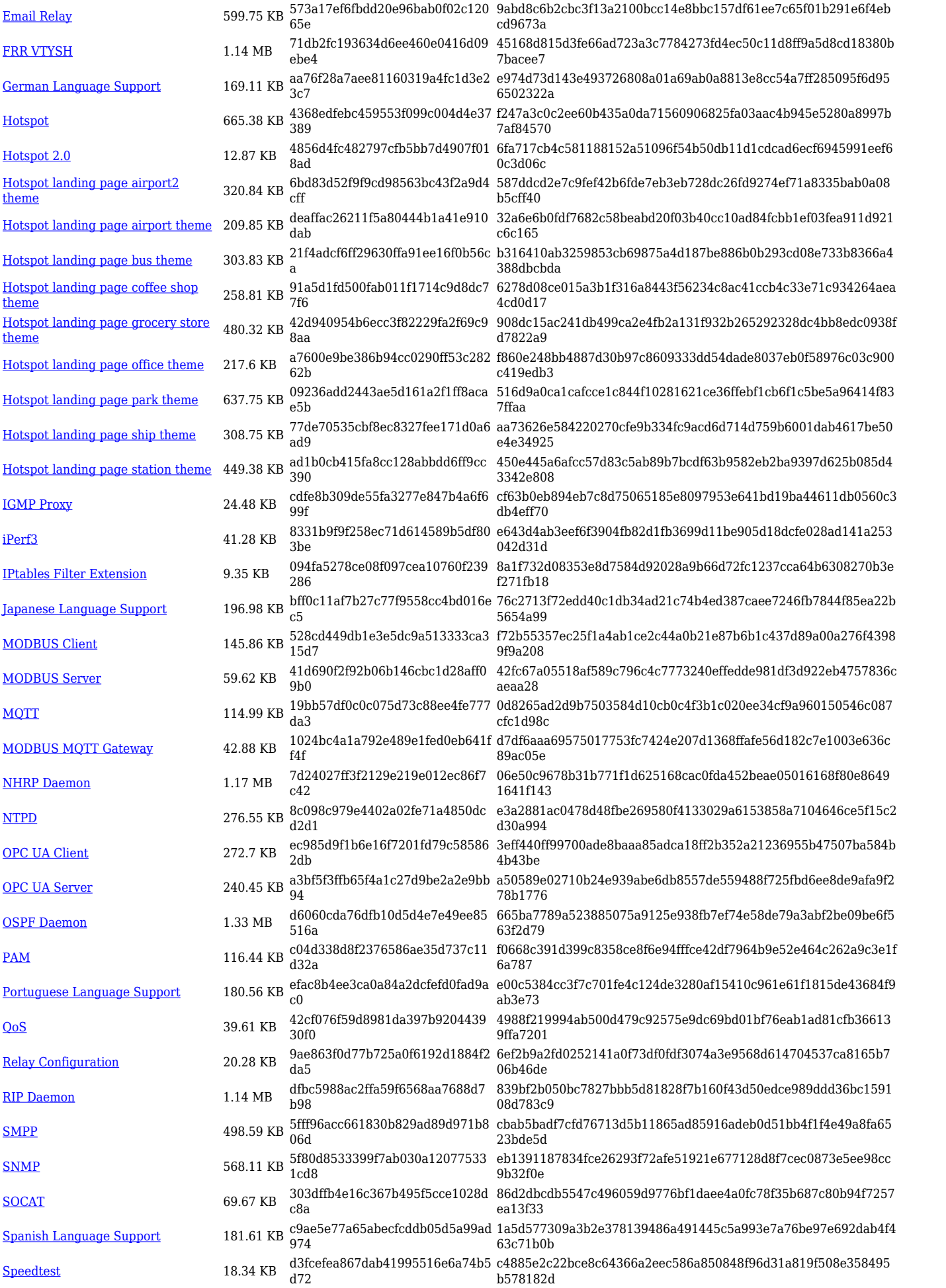

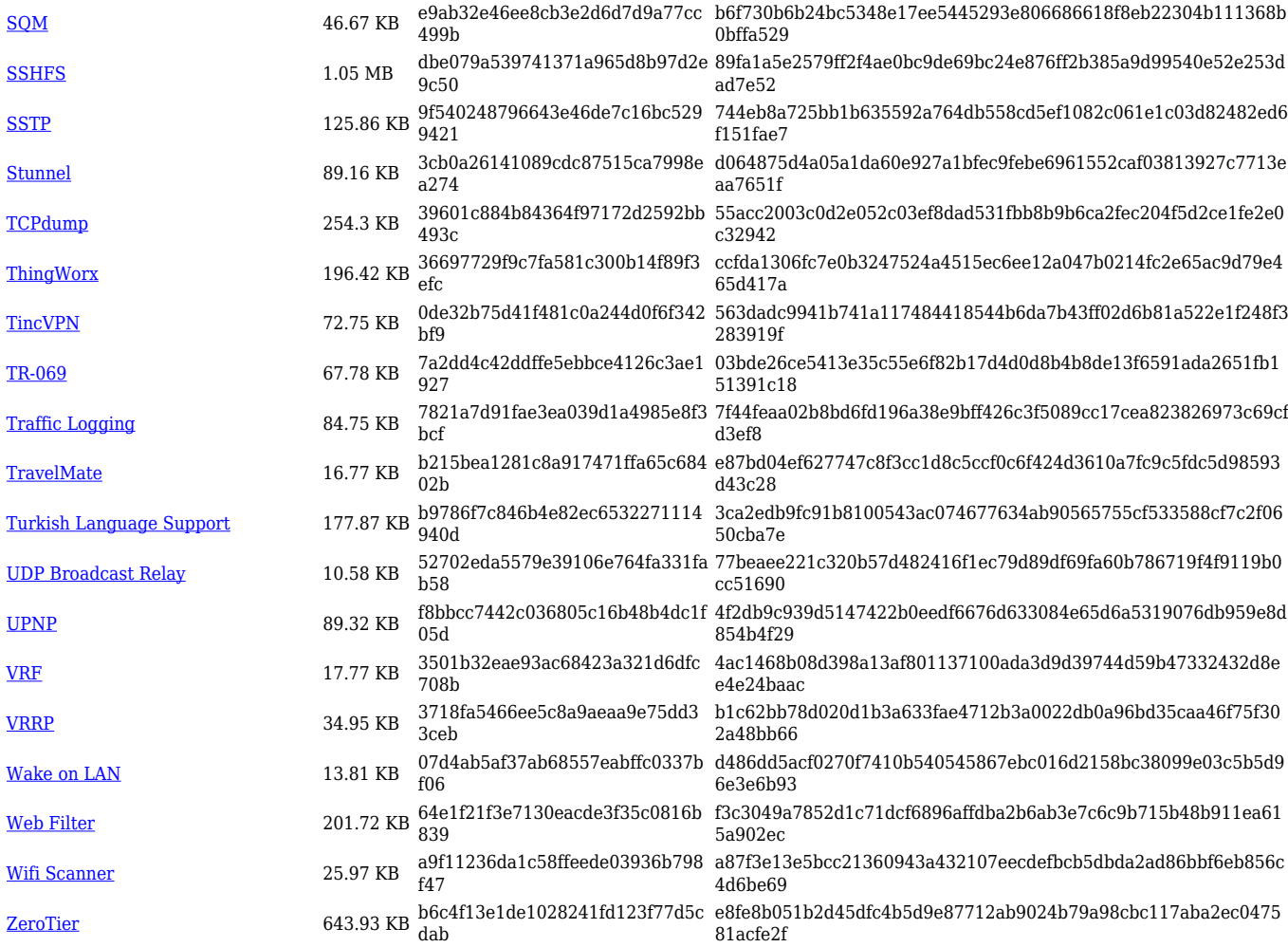

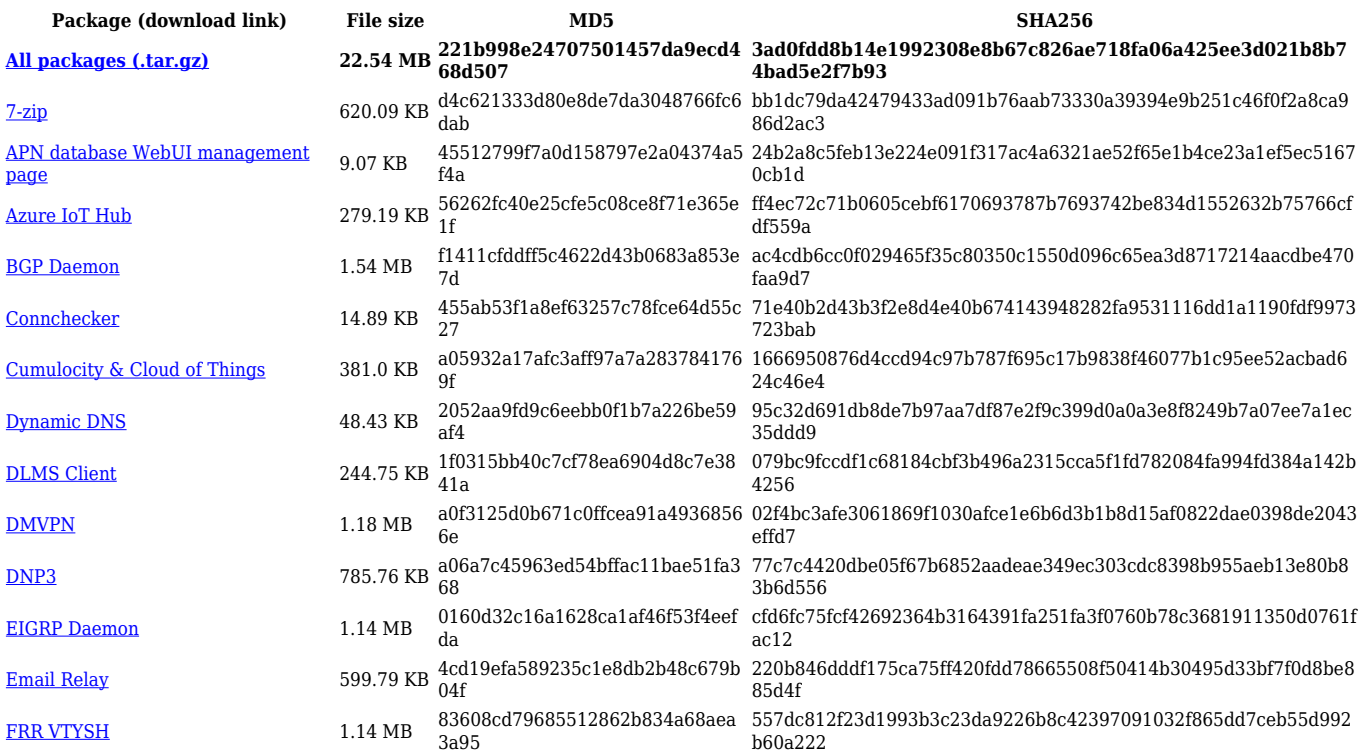

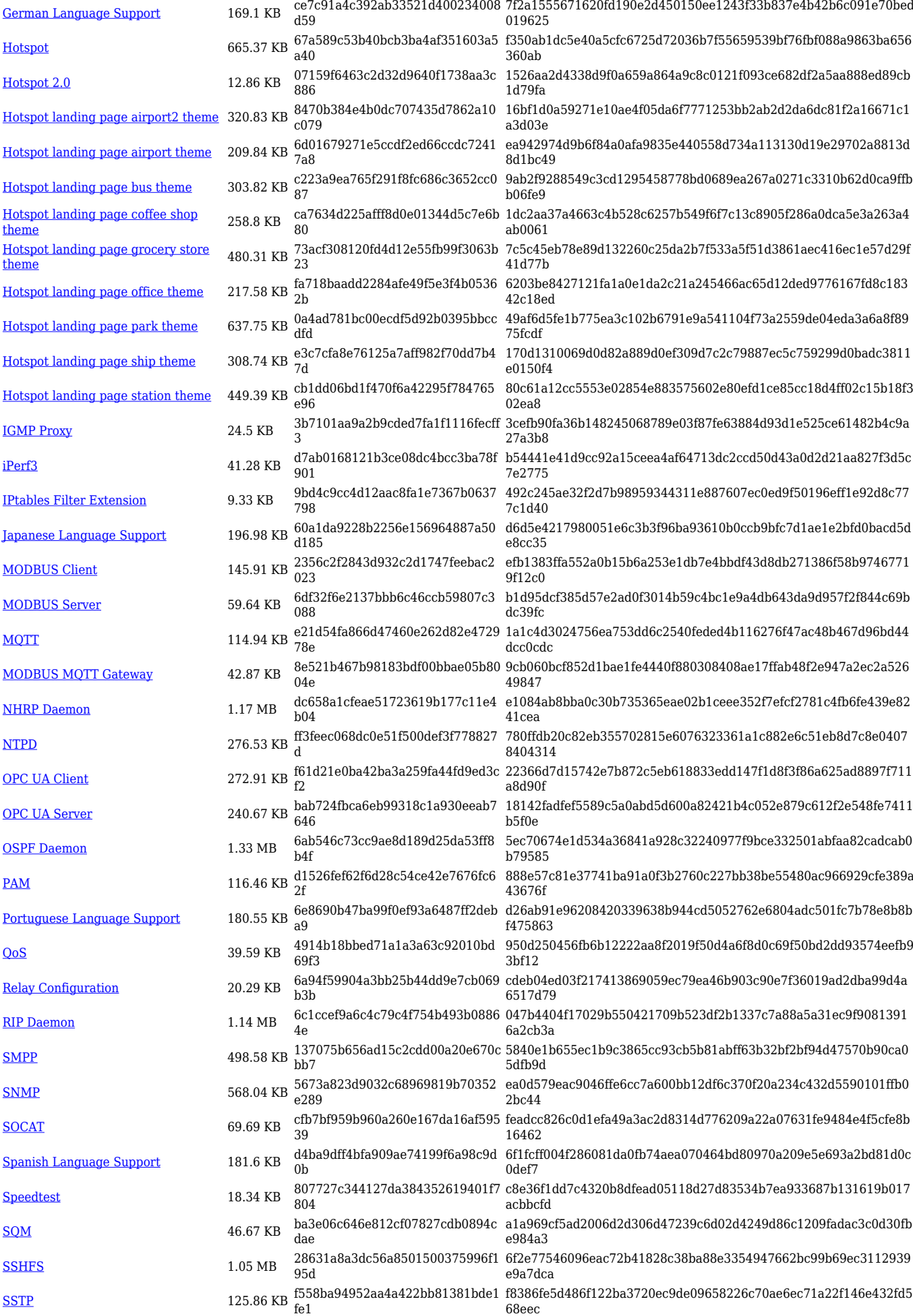

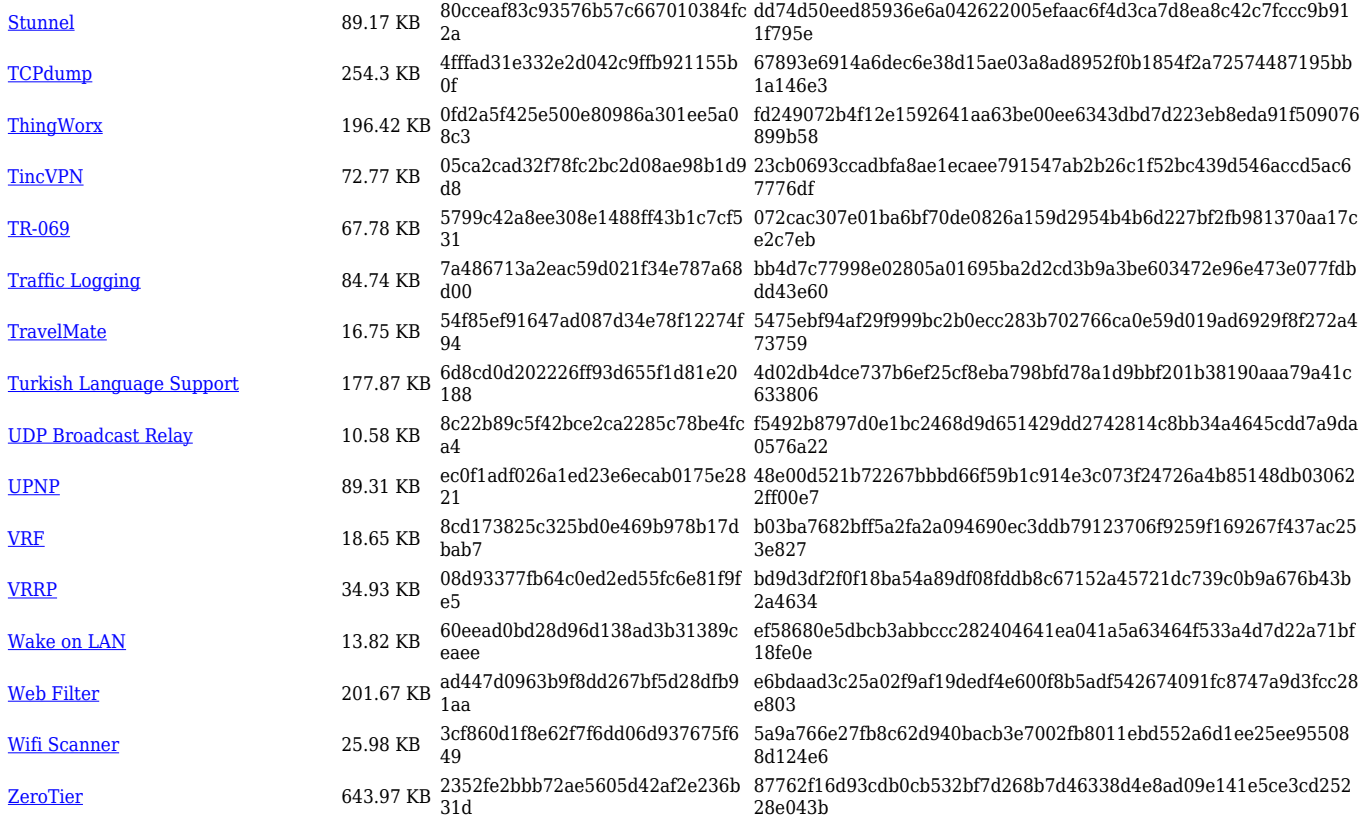

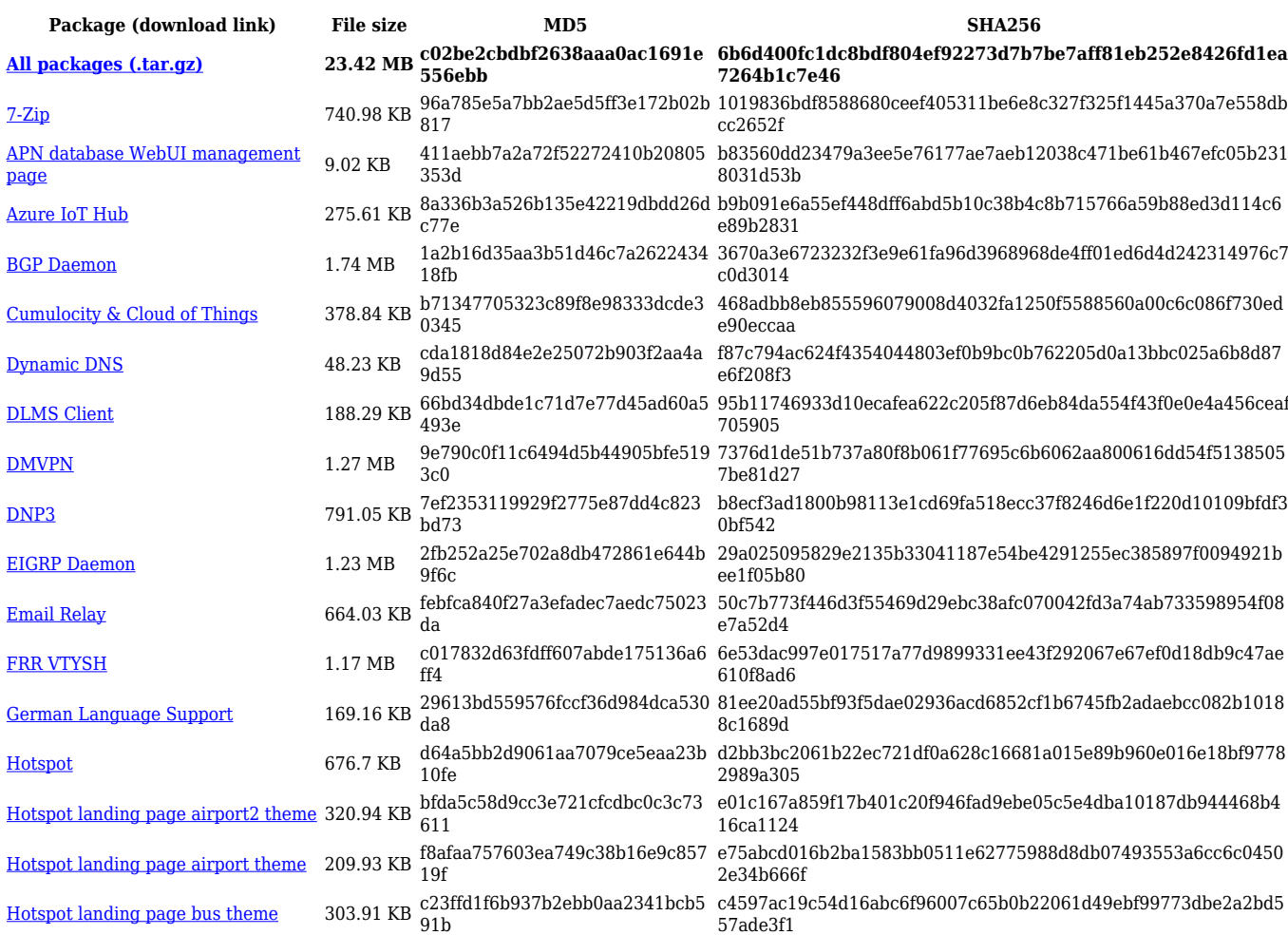

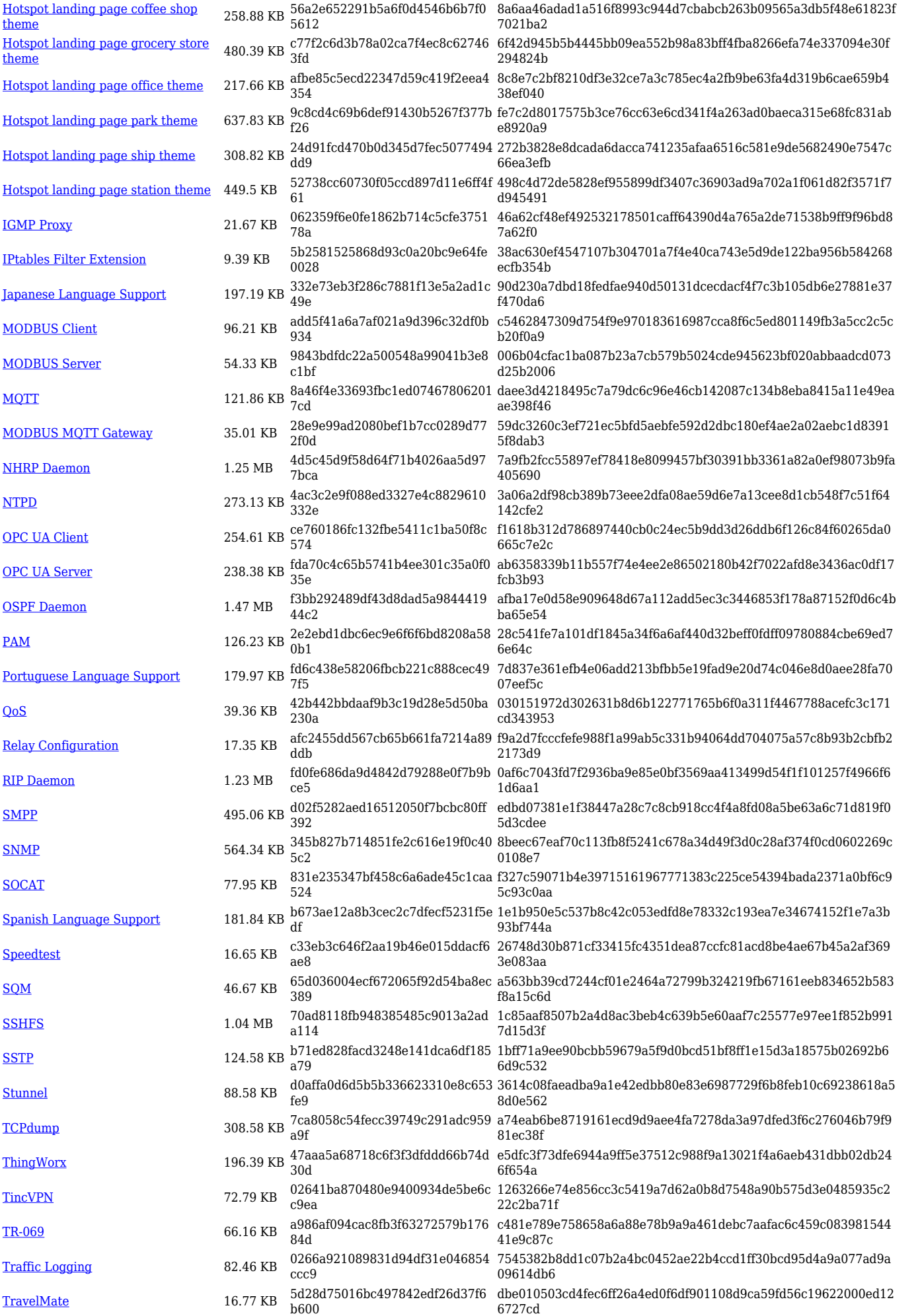

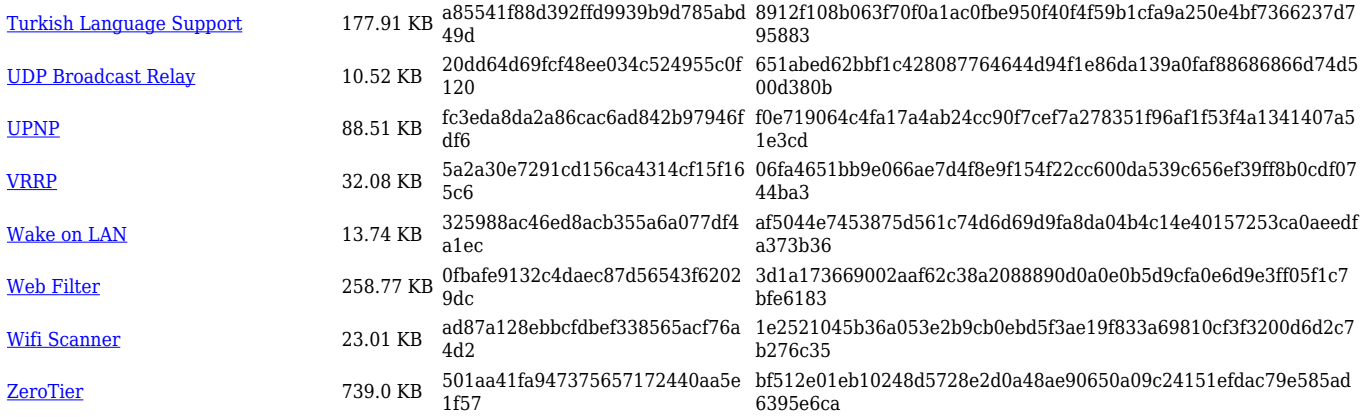

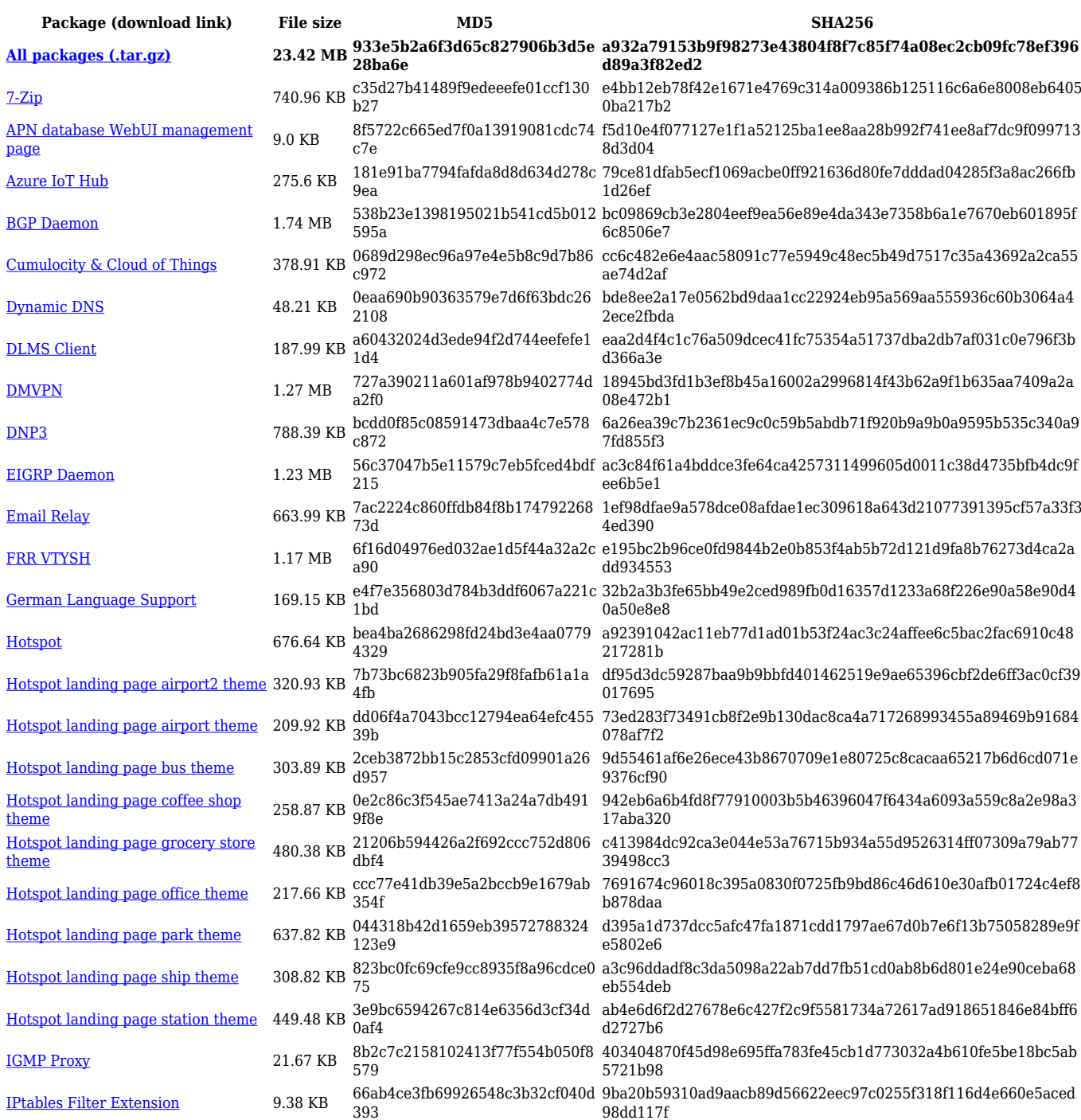

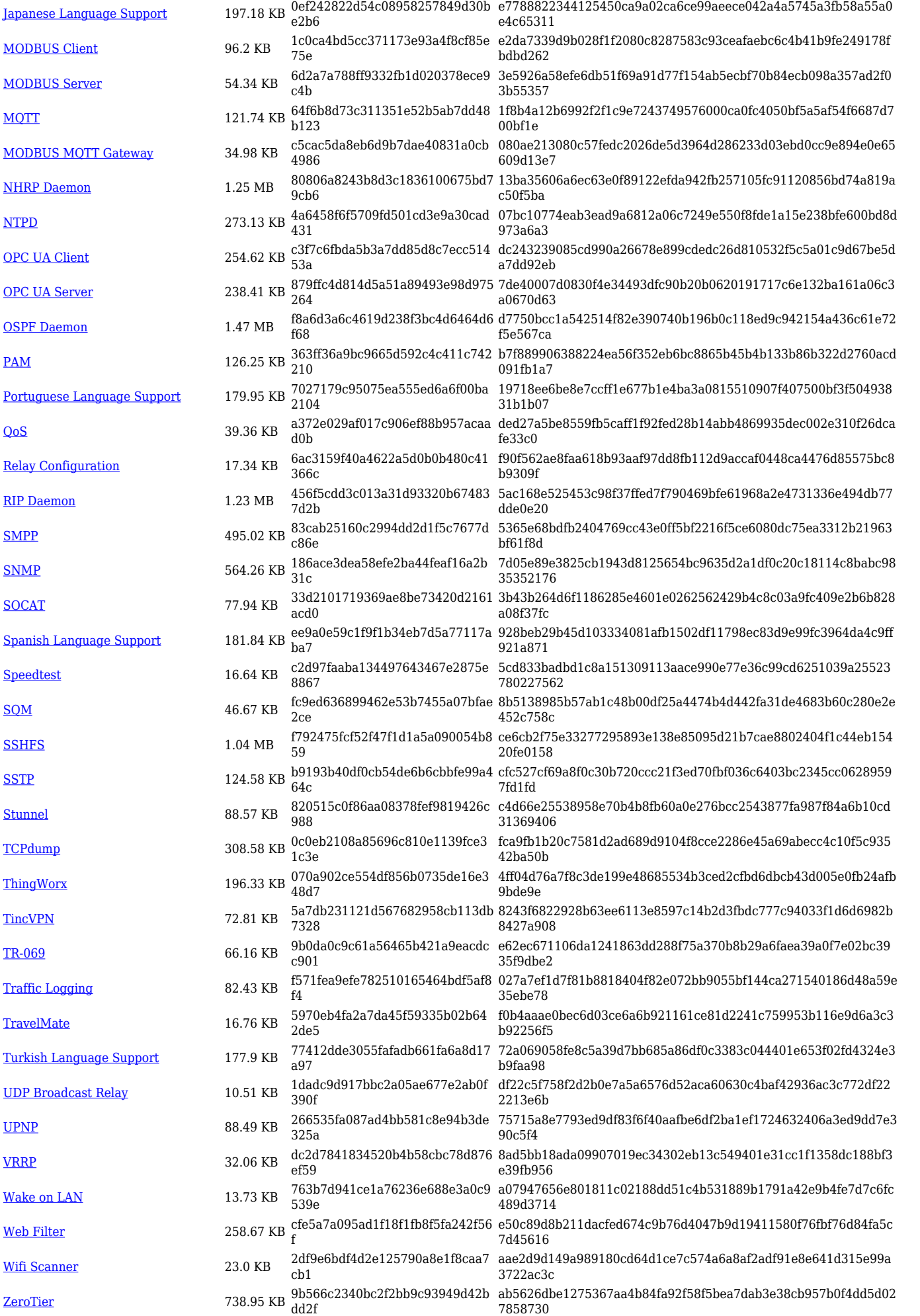

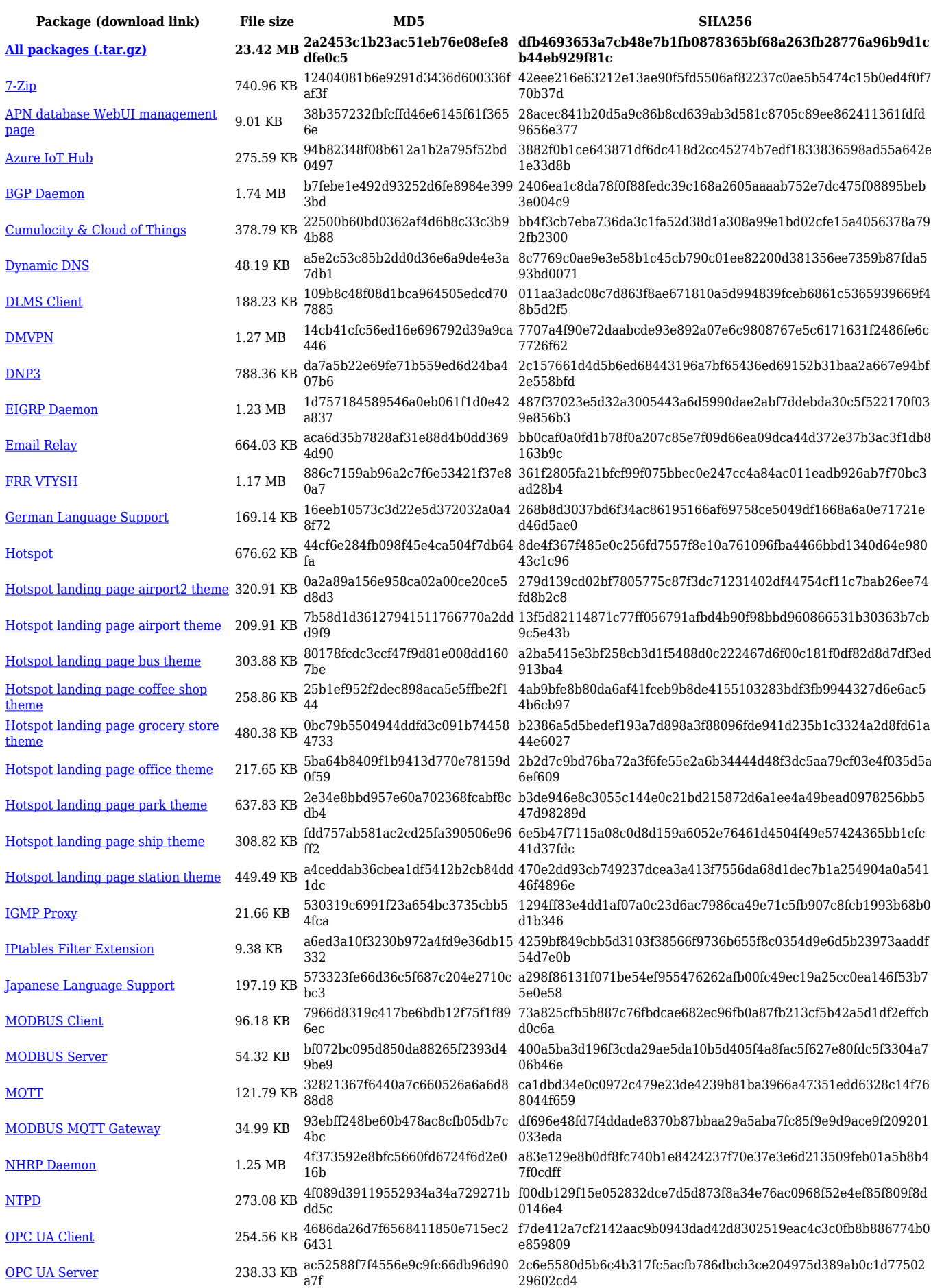

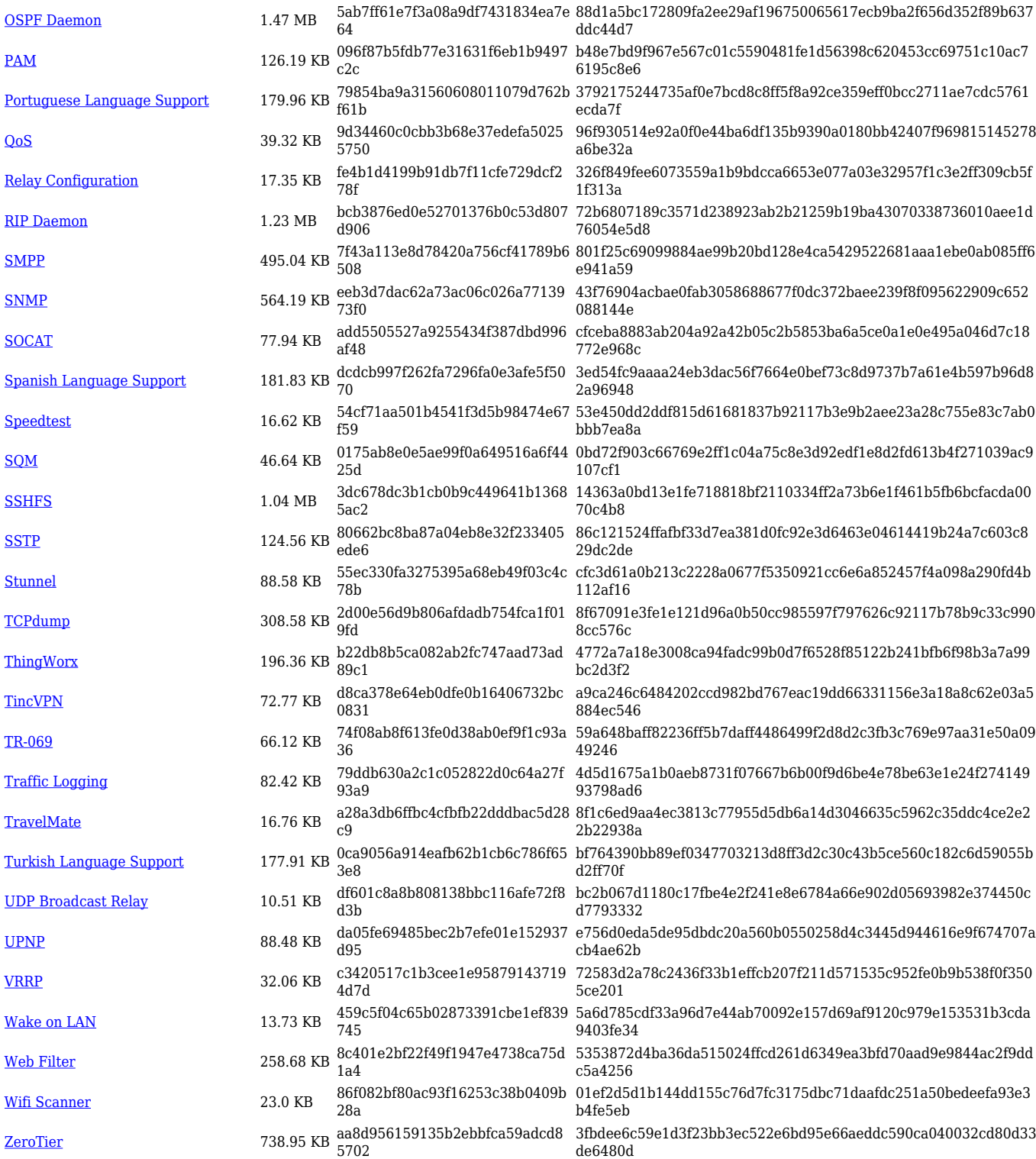

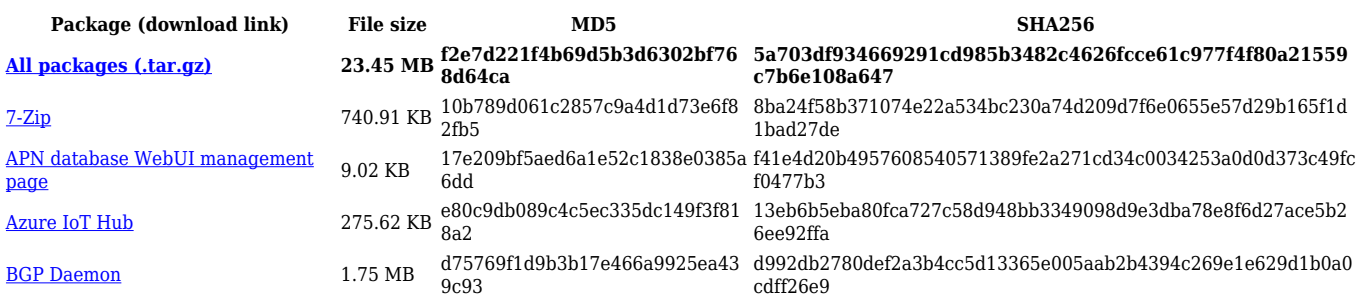

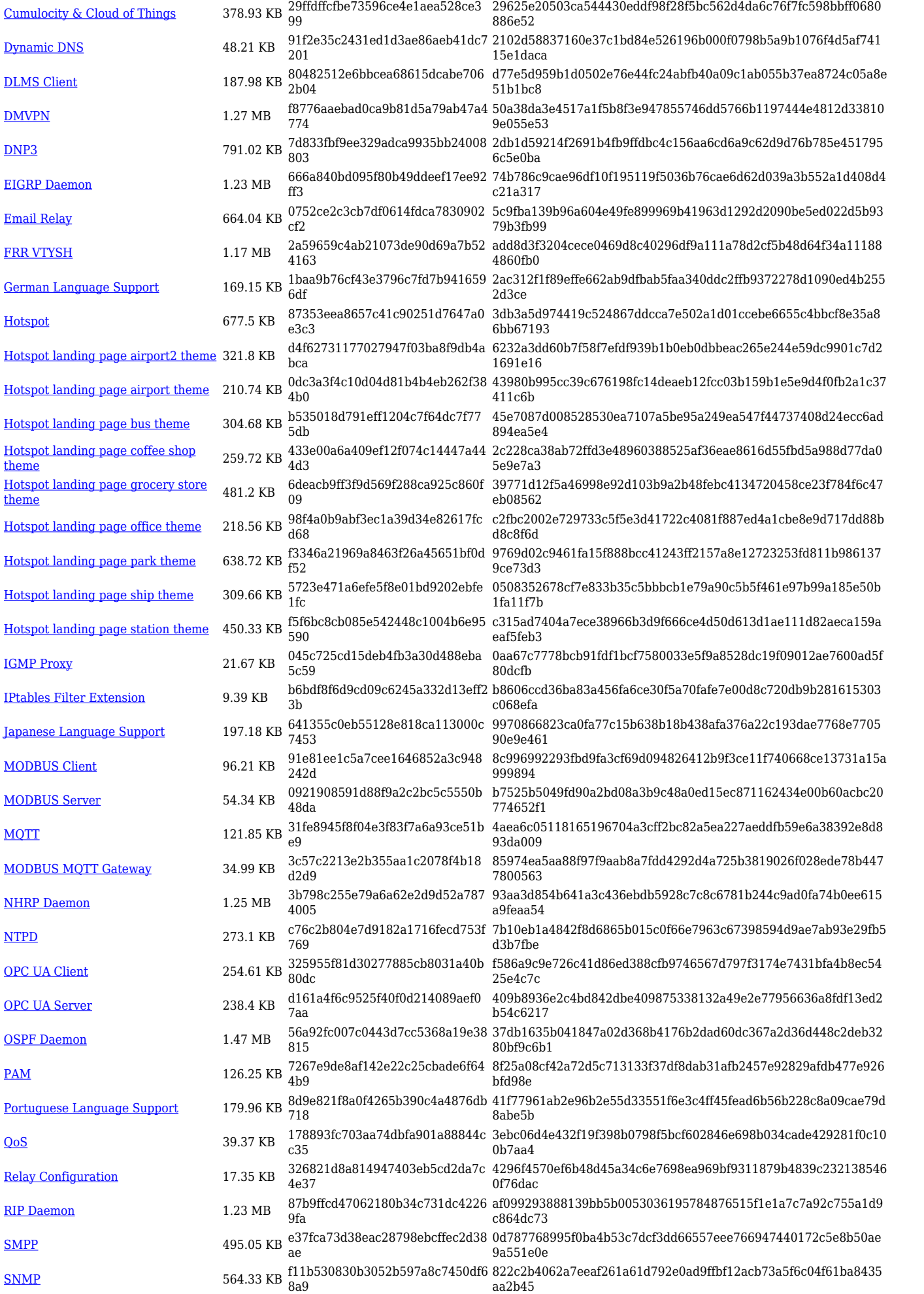

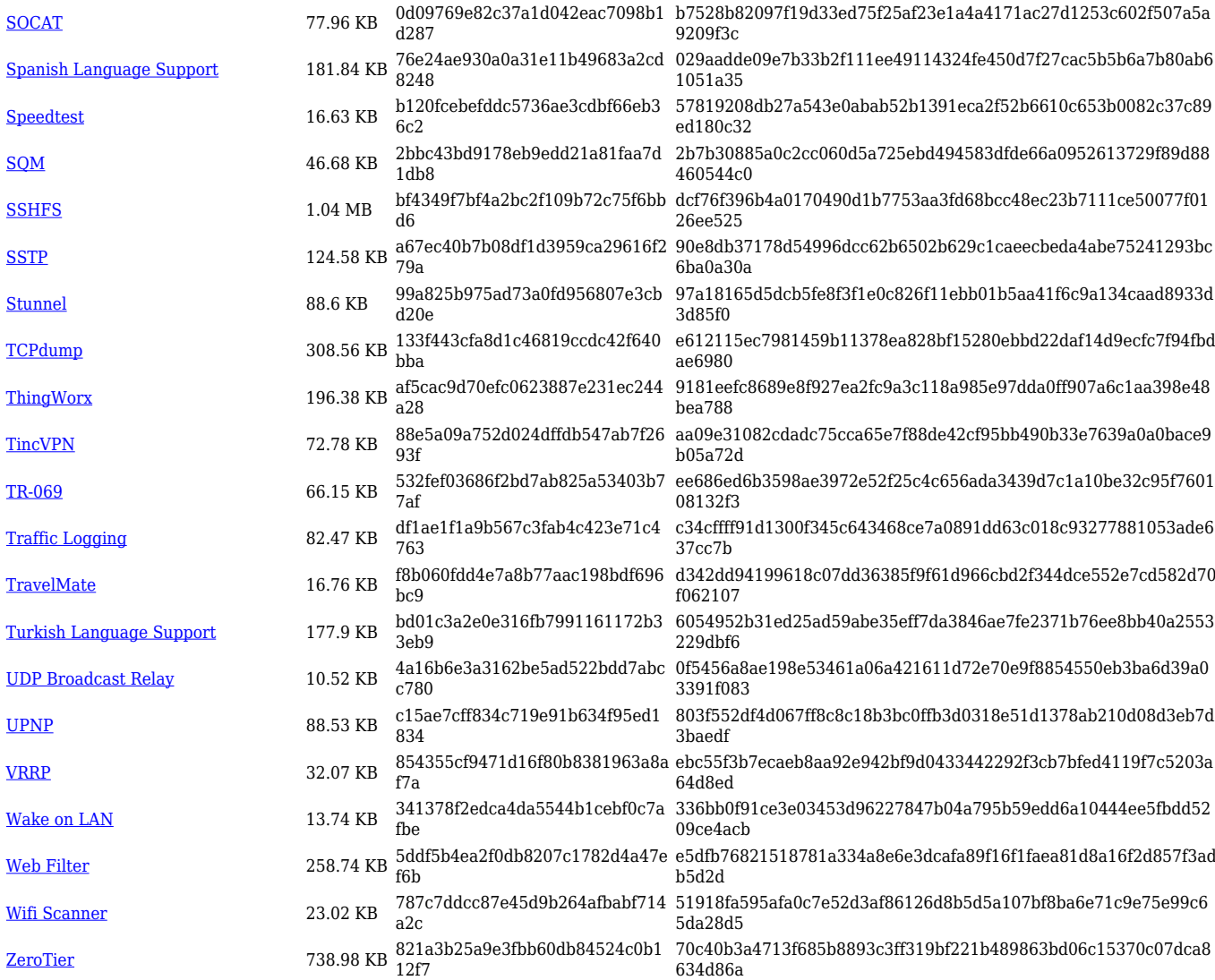

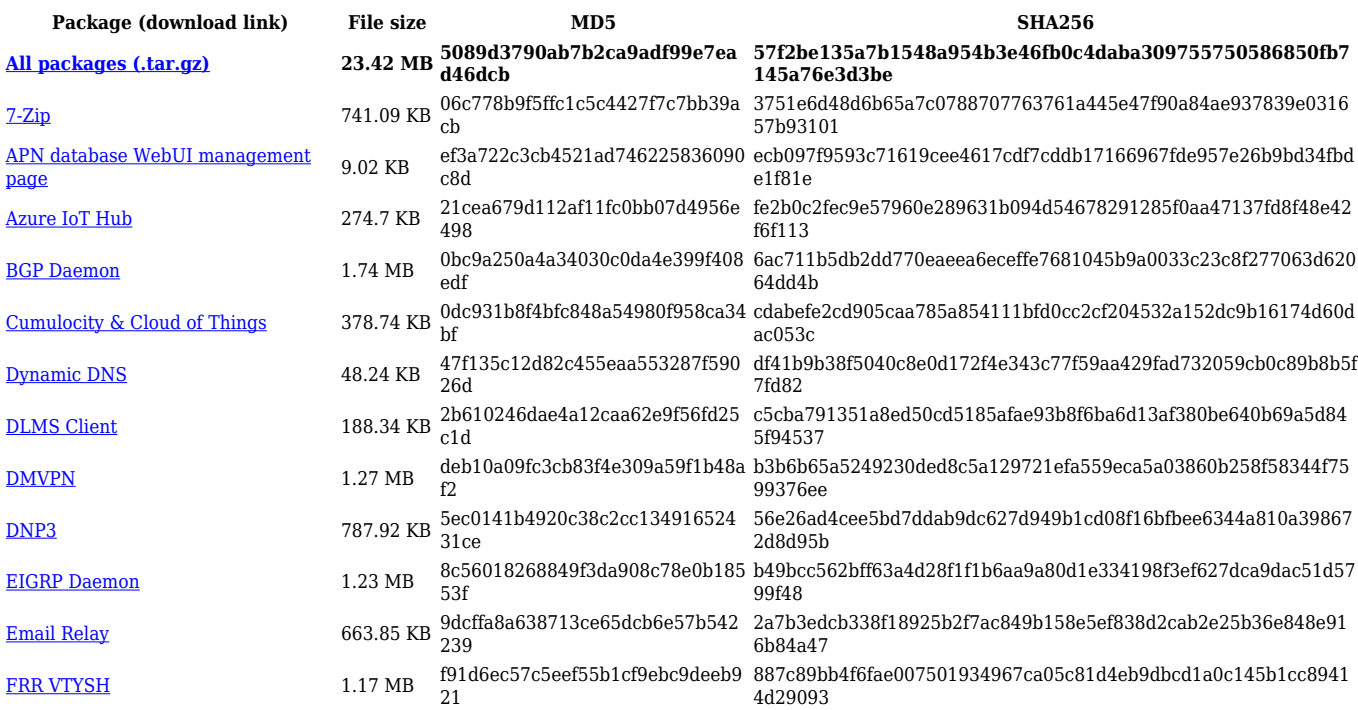

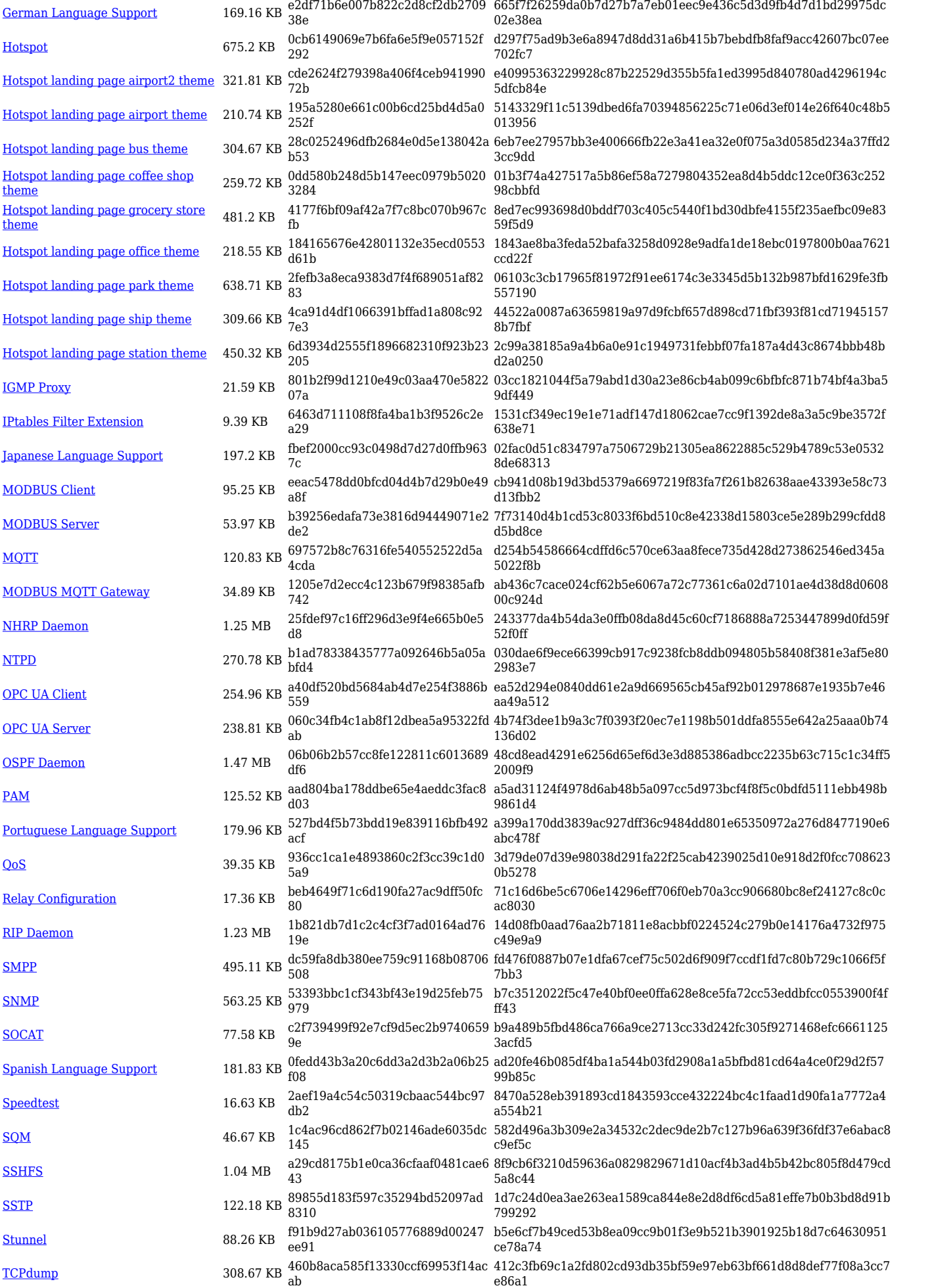

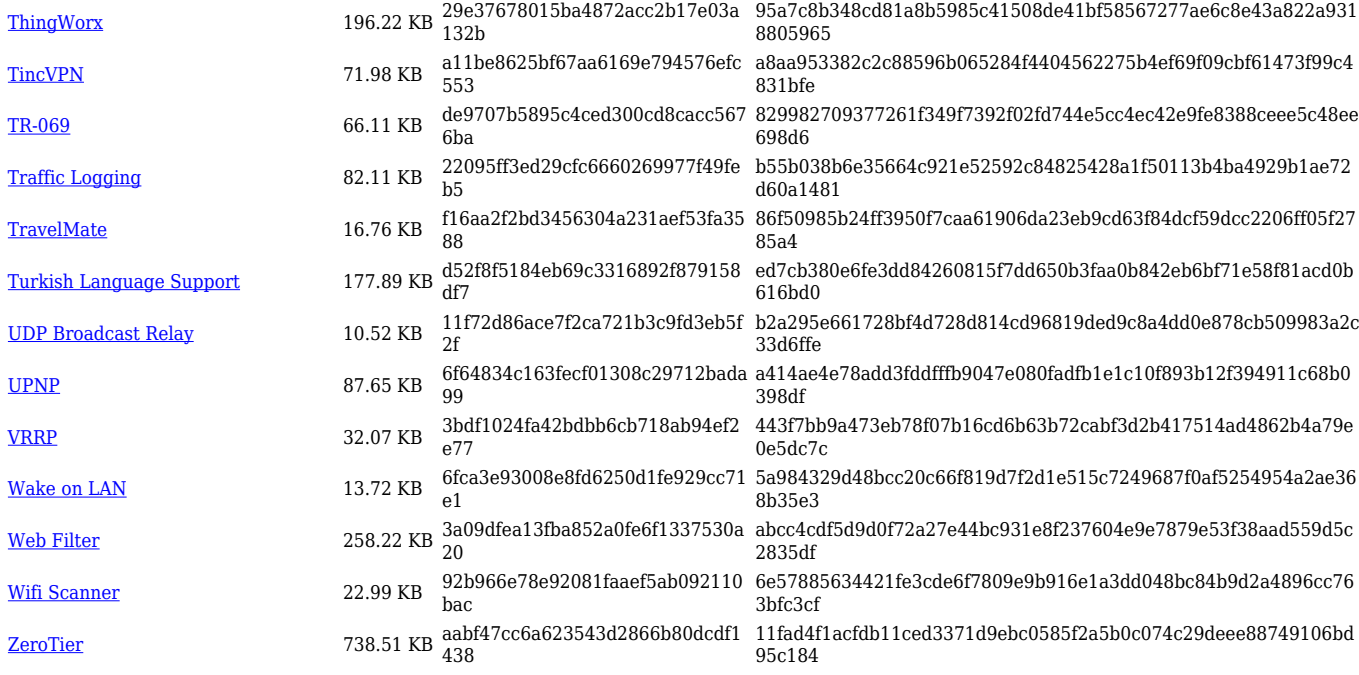

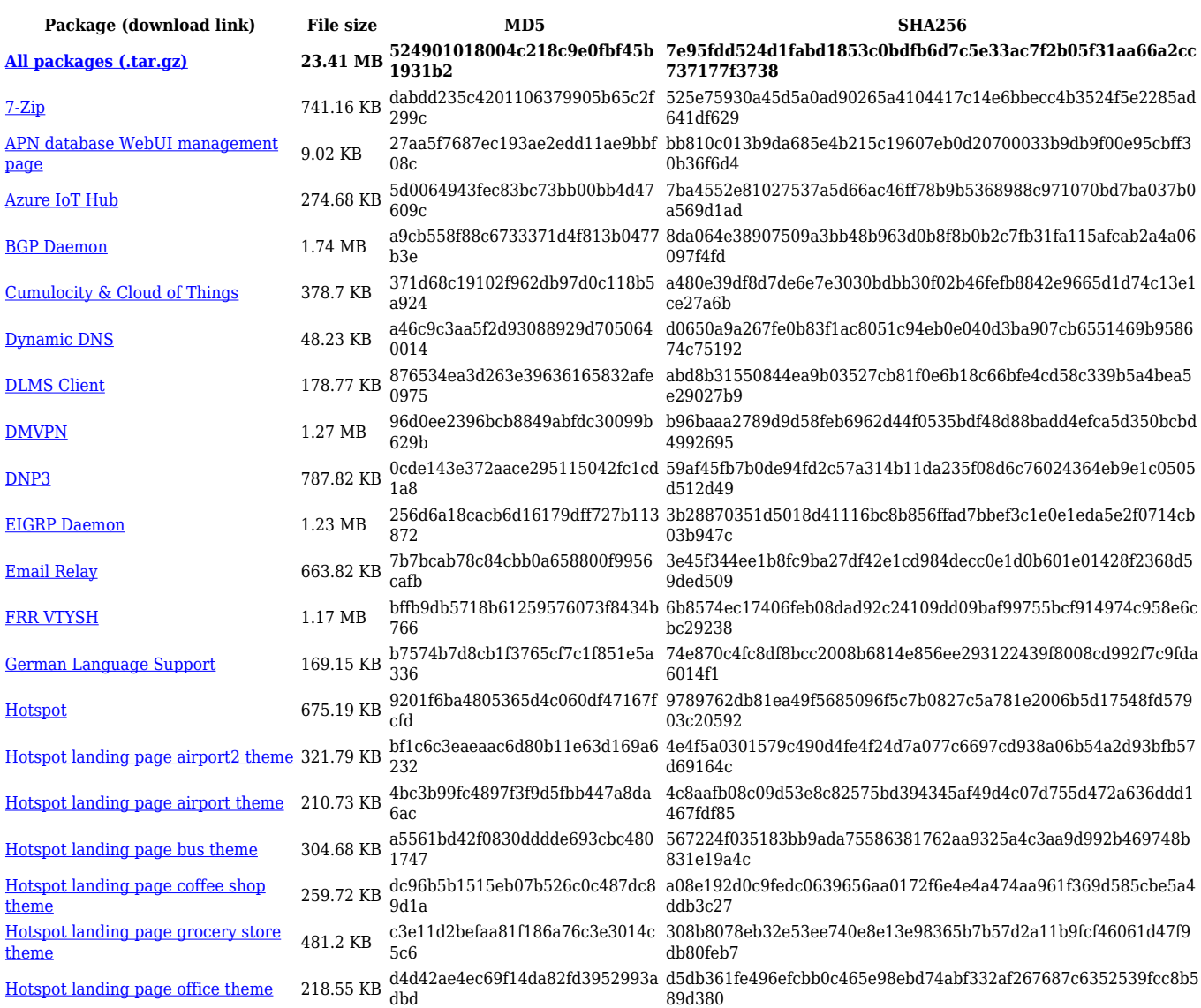

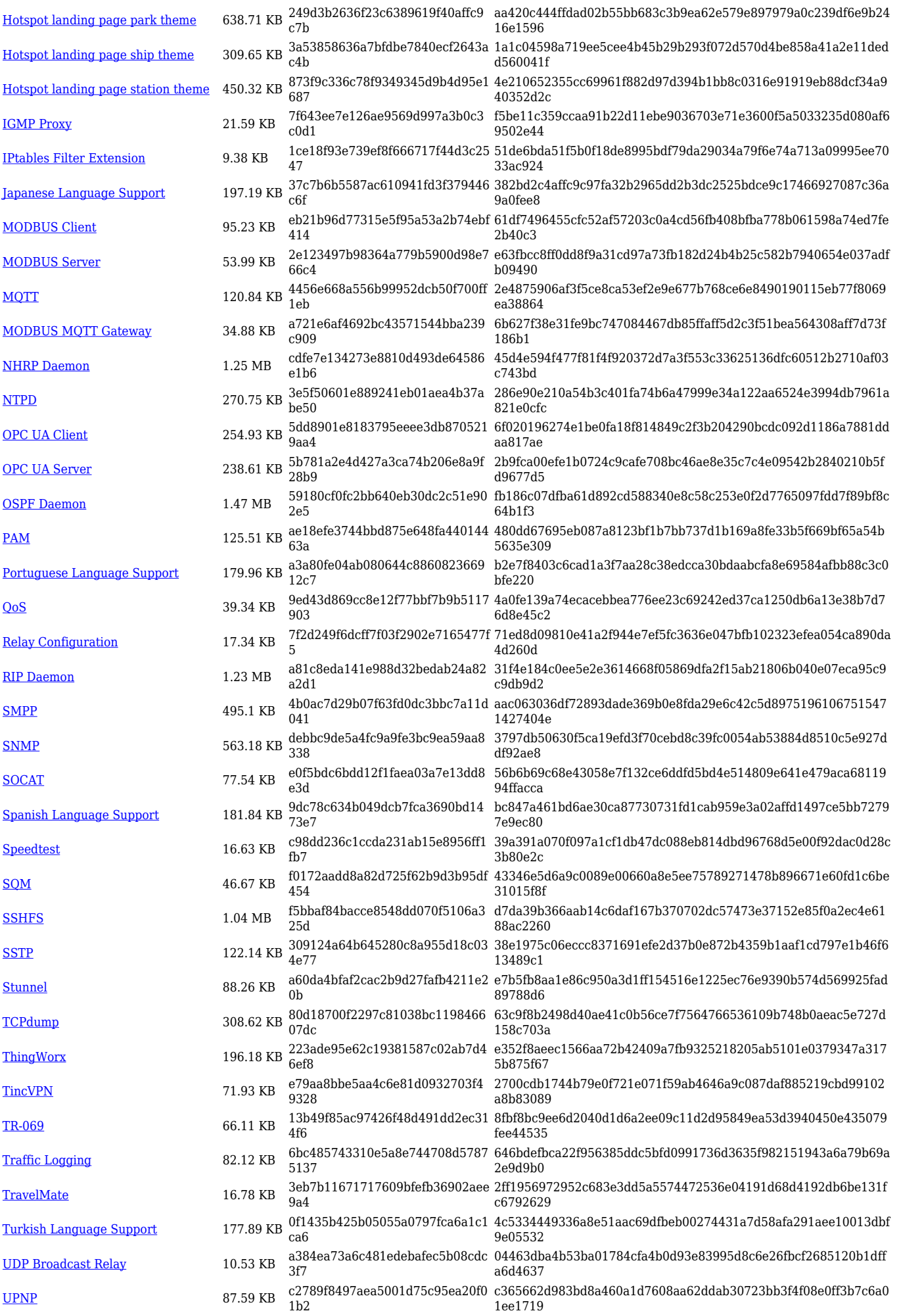

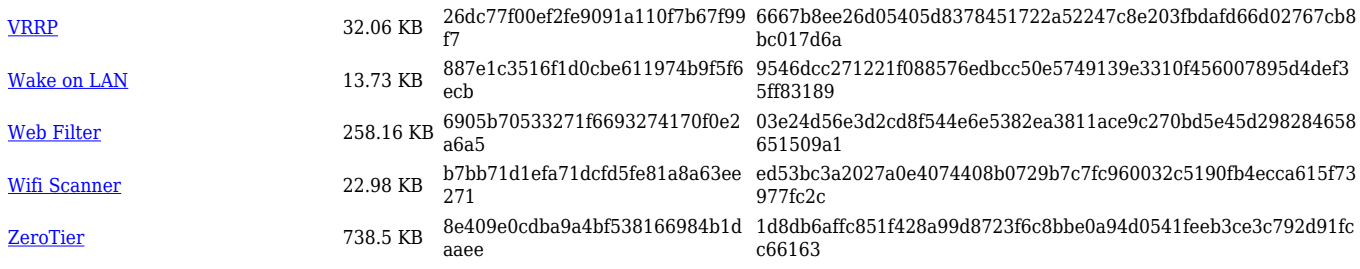

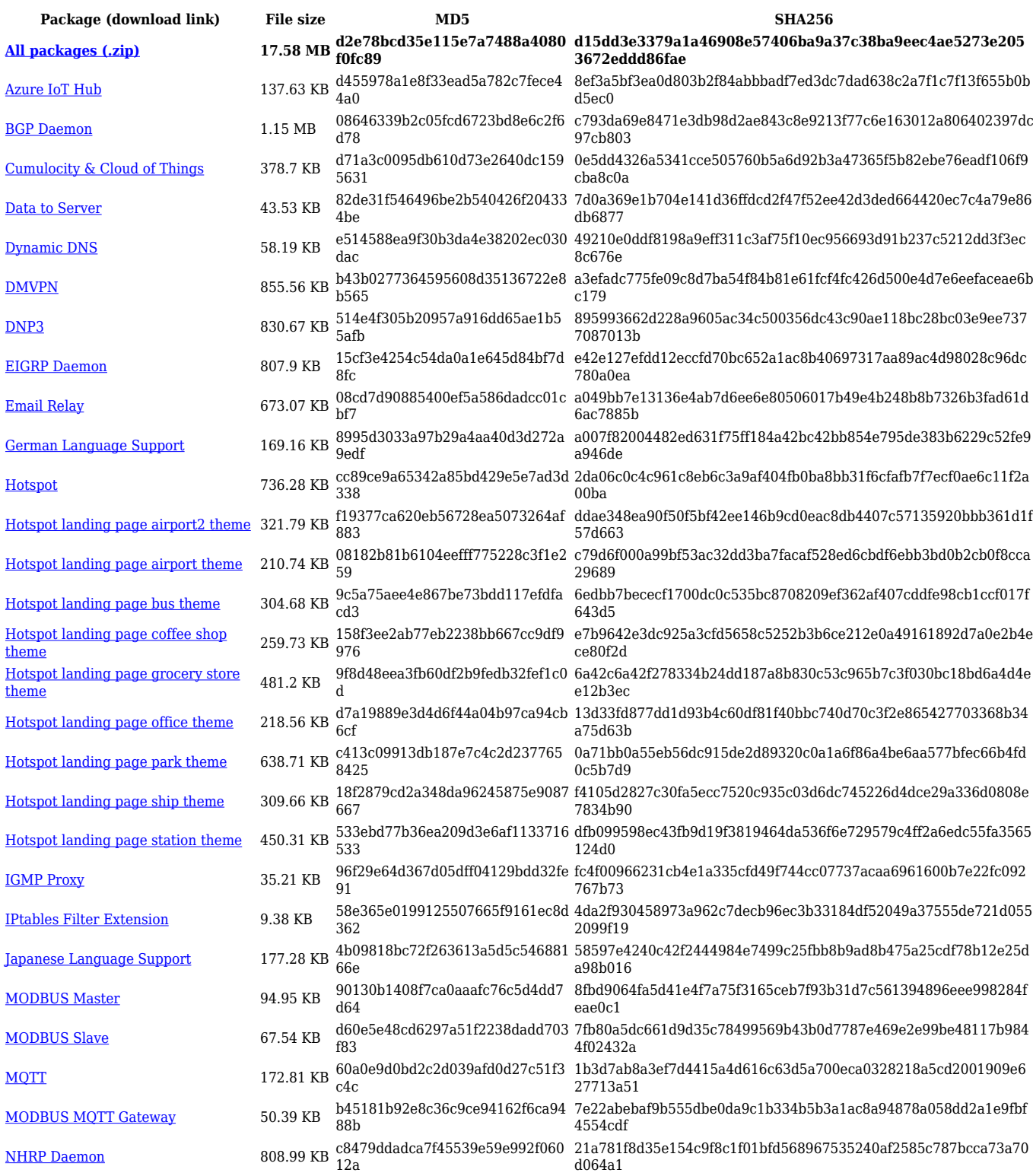

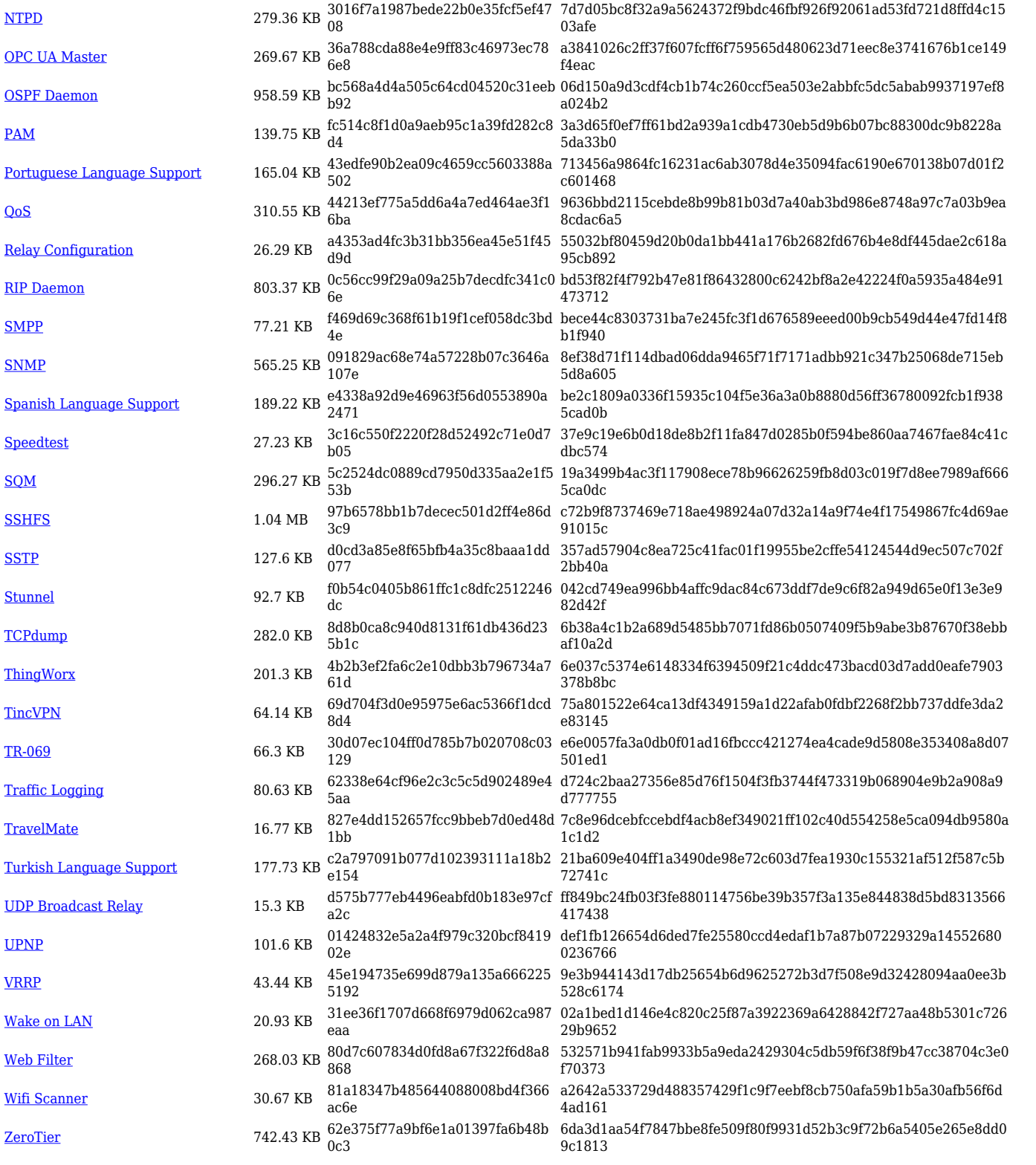